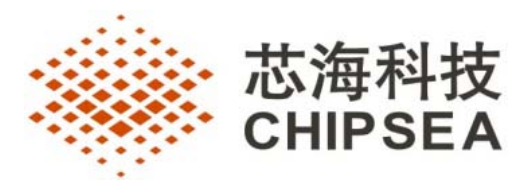

# **CSE7790** 用户手册

Rev.1.0

通讯地址:深圳市南山区蛇口南海大海 1079 号花园城数码大厦 A 座 9 楼 邮政编码: 518057 公司电话:+(86 755)86169257 传 真:+(86 755)86169057 公司网站:www.chipsea.com

# 历史修改记录

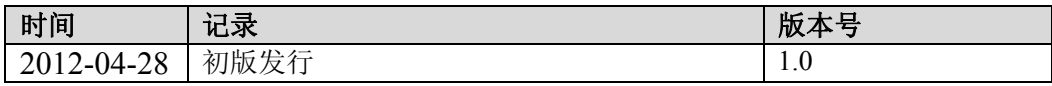

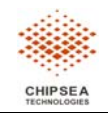

# 目录

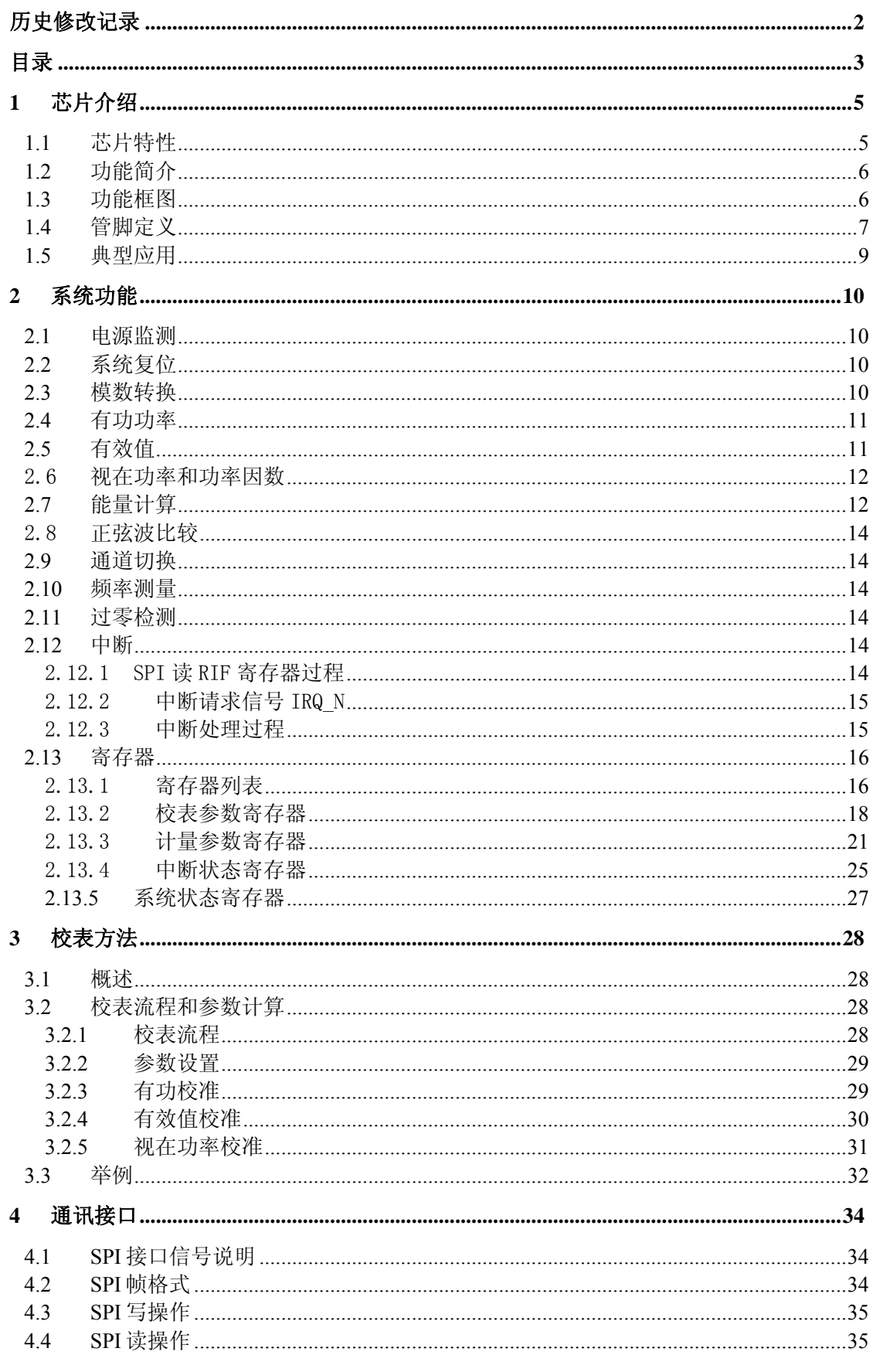

![](_page_2_Picture_4.jpeg)

# **CSE7780**

![](_page_3_Picture_16.jpeg)

![](_page_3_Picture_2.jpeg)

目录

**1** 芯片介绍

## **1.1** 芯片特性

- √ 计量
- 提供 3 路 (CSE7790) 或 2 路 (CSE7791)独立 24-bit ∑-△ADC 通道

■ 有功电能误差在 3000:1 以上的动态范围内<0.1%, 符合 IEC62053-22:2003 标 准

■ 提供一路电压、两路电流有效值测量, 在 1000:1 的动态范围内, 有效值误差 小于<0.5%

- 无负载(用于防潜动)阀值可调, 提供"潜动"状态标志
- 反向有功功率指示
- 更精确的电压通道频率测量
- 3 种电压通道过零检测方式 (三相表应用时可用于判断相序)
- 高精度的视在功率 (32-bit) 和功率因数测量 (24-bit)
- 继电器合闸检测功能(可用于快速检测继电器"合闸"状态)
- 提供独立的正、反、组合总三种有功电能计量
- 提供一路电压、两路电流瞬时值(可用于波形显示和谐波分量计算)
- 支持高精度直流计量

- 电表常数 (HFConst)可调
- 提供 A/B 通道的独立的相位校准(相位范围两档可选)
- 提供 B 通道的电流增益校准
- 提供 A/B 通道的有功增益校准
- 提供 A/B 通道的有功 Offset 校准
- 提供 A/B 通道的有效值 Offset 校准
- 提供视在功率的增益校准和 Offset 校准
- 提供正、反、总有功电能快速脉冲加速校准功能
- 提供校表数据防篡改自动校验功能
- 支持"功率法"校表
- √ 带延时复位功能的"三线制"和"四线制"兼容的 SPI 接口
- √ 具有电源上、下电监测功能
- √ 具有 EFT 增强功能选项
- √ 具有软件复位功能
- √ 每一路的输入阻抗高:2MΩ/PGA (PGA=1,2,4,8,16)

![](_page_4_Picture_33.jpeg)

<sup>√</sup> 软件校表

- √ 单+5V 电源供电, 功耗<20mW
- √ 内置 2.4V±3%参考电压,温度系数典型值为 15ppm/℃
- √ 采用 SSOP24 无铅封装

### **1.2** 功能简介

CSE7790 是一款单相多功能电能计量芯片,能同时提供电流瞬时值(两路)、电 压瞬时值、有功功率(两路)、电流有效值(两路)、视在功率、电压有效值﹑线频率、 功率因数、过零中断和正弦波比较(可用来检测继电器状态)等功能,并提供有功总 能量和正负功能量独立计量功能,可实现灵活的防窃电方案。

CSE7790 支持全数字的增益、相位和 Offset 校准;有功电能脉冲从 PF 管脚输 出。CSE7790 提供 SPI 串行接口,有全局复位命令和超时检测功能,方便与外部 MCU 之间进行通讯。

CSE7790 内部的电源监控可以保证上电和断电时芯片可靠性工作。

#### **1.3** 功能框图

![](_page_5_Figure_10.jpeg)

![](_page_5_Picture_11.jpeg)

## **1.4** 管脚定义

![](_page_6_Figure_3.jpeg)

![](_page_6_Picture_147.jpeg)

![](_page_6_Picture_148.jpeg)

![](_page_6_Picture_6.jpeg)

Rev1.0 **Product 2010 年7页**,共39页

![](_page_7_Picture_107.jpeg)

![](_page_7_Picture_3.jpeg)

### **1.5** 典型应用

![](_page_8_Figure_3.jpeg)

![](_page_8_Picture_4.jpeg)

Rev1.0 **Product Bureau control 第9页**,共39页

## **2** 系统功能

### **2.1** 电源监测

CSE7790片内包含一个电源监测电路,连续对模拟电源(AVDD)进行监控。当电源 电压低于4V±0.1V时芯片被复位,当电源电压高于4.3V±0.1V时芯片正常工作。

![](_page_9_Figure_5.jpeg)

图 4 电源检测特性

为保证芯片正常工作,AVDD的波动不应超过5V±5%。

### **2.2** 系统复位

CSE7790 支持三种复位方式:

- · 上下电复位;
- · 外部引脚复位。
- · SPI命令复位。

上述任一复位发生时,CSE7790内部寄存器恢复到默认值,外部引脚电平恢复到 初始状态。

相关寄存器:

系统状态寄存器中的 RST 是复位标志:当上述的三种复位方式有一种发生时, 就会置位 RST, RST 读后清零。可用于复位后校表数据请求。

### **2.3** 模数转换

CSE7790包括三路ADC,一路用于相线电流采样,一路用于零线电流采样,一路 用于电压采样。可配置系统控制寄存器中的ADC2ON寄存器位打开/关闭电流通道B。

ADC采用全差分方式输入, 电流、电压通道最大信号输入幅度为峰值800mV<sub>pro</sub>。 通过配置系统控制寄存器(SYSCON 0x00H)中的 Bit9~Bit7、Bit5~Bit0 位,可 以分别配置三路 ADC 的放大倍数,放大倍数 5 档可选:1、2、4、8、16。电流通道 A 的增益放大倍数默认为 16 倍,电流通道 B 和电压通道 U 的增益放大倍数默认为 1 倍。

![](_page_9_Picture_19.jpeg)

#### **2.4** 有功功率

![](_page_10_Figure_3.jpeg)

CSE7790提供两路有功功率的计算和校准,分别为电流A和电压有功功率计算和 校准、电流B和电压有功功率计算和校准。

CSE7790提供两路电流和一路电压的瞬时值输出,输出频率为6991Hz,电流B瞬 时值输出值受B通道电流增益校准的影响。

寄存器也包含A/B两套相位校准、有功Offset校准、有功增益校准和平均功率 寄存器,另外为了保证两个电流通道的一致性,还提供了电流通道B的增益校准寄 存器IBGain。A、B通道的相位校准范围受Phase\_sel的控制。

当前用于判断潜动和启动的平均有功功率(PowerP)通道,以及当前用于计算有 功电能的瞬时有功功率通道(DataP),由特殊命令决定。

用户可以通过特殊命令对通道选择进行配置,配置的结果可以通过 Channel\_sel 寄存器位进行查询。图中的高通滤波器主要是用于去除电流、电压采 样数据中的直流分量。

![](_page_10_Figure_9.jpeg)

CSE7790提供三个通道的真有效值参数输出,包括RmsU、RmsIA、RmsIB。字长为 24bits,3.4Hz更新一次。此外还包括两个有效值Offset寄存器:RmsIAOS和 RmsIBOS。

注:通道B增益校准(IBGain)会影响到RmsIB的输出,其他的相位校准、功率增益校 准、功率Offset校准等不会影响有效值的计算结果。

## 2.6 视在功率和功率因数

![](_page_11_Figure_5.jpeg)

图7 视在功率和功率因数框图

 CSE7790提供一路视在功率和功率因数,视在功率和功率因数的计算与通道 选择保持一致。 视在功率可进行Offset校准和增益校准。

 注:有效值的Offset校准、通道B增益校准和有功功率增益校准会影响到 PowerS、PowerFactor的计算。同时有功功率的相位校准和Offset校准会影响到 PowerFactor的计算。

## **2.7** 能量计算

![](_page_11_Figure_10.jpeg)

图 8 能量计量框图

PF 能量脉冲输出,也即校表脉冲输出,可以直接接到标准电能表进行误差比对。 PF 输出满足下面时序关系:

![](_page_11_Picture_13.jpeg)

# CSE7790 系统功能

![](_page_12_Figure_2.jpeg)

图 9 PF 输出时序

注意:当 PF 脉冲输出周期小于 180ms 时,脉冲以 50%的占空比输出。

## PFCnt、HFConst、脉冲输出、能量寄存器 E\_P 和 E\_P2 的关系:

当 PFCnt (0x20H) >=HFConst (0x03H) 时, PFCnt 变为 0, PF 有一个脉冲输出, 同 时能量寄存器 E\_P(0x29H)和 E\_P2(0x2AH)加 1。

## PFCnt P、HFConst、能量寄存器 EP P 的关系:

当 PFCnt\_P(0x1EH)>=HFConst(0x03H)时, PFCnt\_P 变为 0,同时能量寄存器 EP  $P(0x34H) \text{ m } 1$ .

## PFCnt\_N、HFConst、能量寄存器 EN\_P 的关系:

当 PFCnt\_N(0x1FH)>=HFConst(0x03H)时,PFCnt\_N 变为 0,同时能量寄存器 EP  $N(0x35H)$ 加 1。

## 脉冲输出、能量寄存器和 PRun 以及 PStart 的关系:

能量寄存器和 PF 输出还受到 PRun 以及 PStart 的控制。

当 PRun=0 或者 $|P|$ 小于 PStart 时, PF 不输出脉冲, PFCnt 和能量寄存器不增 加。

### 脉冲输出加速:

为加快小信号校准速度,提供脉冲输出加速功能。在小信号校准时可以配置 EMUCON(0x01H)寄存器的 CFSUEN 和 CFSU[1:0]位, 使 PF 的输出频率提高, 最快可以 提高 16 倍。

## 反向指示:

当有功功率为负时,EMUStatus 寄存器的 REVP 位会变为 1,REVP 位与 PF 脉冲 同步更新。

![](_page_12_Picture_18.jpeg)

## CSE7790 系统功能

### 2.8 正弦波比较

![](_page_13_Figure_3.jpeg)

#### 图10 视在功率和功率因数框图

 CSE7790提供正弦波比较功能,当VCOMP输入的信号幅值大于+40mV时,指示 信号State就会发生从0到1的翻转; 当VCOMP输入的信号幅值小于-40mV时, 指示信 号State就会发生从1到0的翻转。如果VCOMP输入的信号幅值在-40mV与+40mV之间, 指示信号State一直为0。EmuStatus[23]保存State信号。

 当State有连续的上升沿产生(至少4个)且前后两个上升沿之间的时间间隔小 于150ms时,EmuStatus[22]=1(EmuStatus[22]从0变为1所需要的时间是VCOMP输入 信号的5个周期);如果VCOMP不能触发State翻转,没有上升沿产生, EmuStatus[22]=0 (EmuStatus[22]从1变为0所需要的时间是150ms);

该功能可用来判断继电器的状态。

### **2.9** 通道切换

CSE7790专门提供一路ADC用于零线电流有效值和有功功率测量,并提供相线电 流和零线电流通道的切换功能,供用户选择用某一路电流计量有功电能。

电流通道切换是通过特殊命令字来实现的。通过寄存器位Channel\_sel可以查询 配置结果。

#### **2.10** 频率测量

CSE7790可以直接输出线频率参数(Ufreq 0x25H),测量基波频率,测量带宽 250Hz。

#### **2.11** 过零检测

通过配置ZXCFG(EMUCON[7])选择引脚IRQ\_N/ZX开启/关闭过零输出。 通过配置ZXD1(EMUCON[9])、ZXD0(EMUCON[8])寄存器位选择三种过零输出方式。

### **2.12** 中断

当通信接口选择为SPI时,CSE7790中断资源包括1个中断允许寄存器IE、2个中 断状态寄存器IF和RIF、一个复用的中断请求管脚IRQ\_N/ZX。

### 2.12.1 SPI 读 RIF 寄存器过程

![](_page_13_Picture_18.jpeg)

Rev1.0 **第 14** 页, 共 39 页

MCU读RIF操作的时序如图9 所示:

1) 在SCLK时钟的驱动下, MCU先通过SDI引脚发出读寄存器命令, 在读命令 字节最后一个比特(LSB)的SCLK下降沿清中断状态寄存器IF,而此时RIF寄存器 内容保持不变,同时IRQ\_N由低电平变为高电平。

2)芯片响应读RIF命令,在SCLK时钟的驱动下,将RIF寄存器内容移出SDO引 脚。RIF在此过程中始终保持读操作前的值,而IF寄存器在SPI该过程中能接收 新的中断。

3)在最后一个比特移出SDO后,SCSN由低至高时将RIF寄存器的内容和IF同 步。

![](_page_14_Figure_6.jpeg)

除了读RIF寄存器操作,其他情况下IF和RIF都保持一致。为了在SPI读中断标 志过程中不丢失中断,在中断处理程序中推荐用户使用RIF寄存器。

#### 2.12.2 中断请求信号 IRQ N

IRQ\_N/ZX引脚为IRQ\_N和过零检测输出ZX复用,通过配置EMUCON寄存器(0x01H) 的ZXCFG位确定该引脚的用途。

当中断允许寄存器相应的中断允许位使能且中断事件发生时,IRQ\_N引脚为低电 平。当CPU通过SPI接口读RIF, 先写命令寄存器, 在写完命令字节最后一个比特 (LSB)的SCLK下降沿, IRQ\_N引脚恢复为高电平, 如图9所示。

### 2.12.3 中断处理过程

硬件: CSE7790的IRQ\_N通常和MCU的外部中断管脚/INT相连, 当IRQ\_N由高变低 时MCU产生/INT中断。MCU作为SPI主机,CSE7790作为SPI从机。

中断处理程序:

步骤一: MCU中断初始化

1. MCU读CSE7790 RIF,清IF和RIF中断标志;

2. 配置CSE7790 IE寄存器, 使能需要的中断允许位以产生IRQ N:

3. MCU使能/INT外部中断, 等待CSE7790中断事件发生, IRQ\_N输出触发

/INT中断,跳入/INT 的中断入口地址。

步骤二:MCU 中断服务程序

1. 关闭MCU全局中断和/INT中断;

2. MCU通过SPI读RIF寄存器,清IF和RIF寄存器,将IRQ\_N恢复到高电平;

![](_page_14_Picture_22.jpeg)

Rev1.0 **第 15** 页, 共 39 页

3. MCU通过判断RIF的中断标志来判断CSE7790的中断源,转而执行相应的 中断处理程序。在此过程中,CSE7790若发生新的中断事件,IF相关标志置位, IRQ\_N也会由高变低,触发MCU /INT中断标志置位,记录了此事件;

4. 执行完中断处理程序, MCU打开全局中断和/INT中断, 并恢复现场后 中断返回。中断返回后,若检测到/INT中断标志,程序又进入到外部中断 ISR中,重复2。若未检测到/INT中断标志,说明中断处理过程中未发生中断 事件,程序继续运行。

![](_page_15_Figure_4.jpeg)

#### 图 12 CSE7790 中断处理过程

#### **2.13** 寄存器

#### 2.13.1 寄存器列表

![](_page_15_Picture_158.jpeg)

.<br>A A C<del>olorado</del> Pitt <del>(A</del> Co

CHIPSEA

Rev1.0 **第 16** 页, 共 39 页

![](_page_16_Picture_133.jpeg)

注意:有写保护功能的寄存器在写操作之前要先写入写使能命令。

![](_page_16_Picture_4.jpeg)

Rev1.0 **Product 2010 年 第 17** 页, 共 39 页

## 2.13.2 校表参数寄存器

## 系统控制寄存器

## 表 3 系统控制寄存器

![](_page_17_Picture_159.jpeg)

### 计量控制寄存器

## 表4 计量控制寄存器

![](_page_17_Picture_160.jpeg)

![](_page_17_Picture_9.jpeg)

![](_page_18_Picture_147.jpeg)

# 脉冲频率寄存器

### 增益校准寄存器

![](_page_18_Picture_148.jpeg)

![](_page_18_Picture_149.jpeg)

![](_page_18_Picture_150.jpeg)

 包括三个寄存器:PAGain、PBGain和PSGain,为二进制补码格式,最高位为 符号位。PAGain用于电流通道A和电压通道有功功率的增益校准;PBGain用于电流 通道B和电压通道有功功率的增益校准;PSGain用于选择计量能量那一路的视在功 率的增益校准;校准范围为±100%。

对于电流通道A, 校准公式为: P1=P0(1+η<sub>PAGain</sub>);对于电流通道B, 校准公式 为: P1=P0(1+η<sub>PRGain</sub>);对于视在功率,校准公式为: PS1=PS0(1+η<sub>PSGain</sub>)。其中 η PAGain 、 η PRGain和 η PSGain分别为PAGain、PBGain和PSGain增益校准寄存器的归一化值。

#### 相位校准寄存器

![](_page_18_Picture_151.jpeg)

![](_page_18_Picture_152.jpeg)

PhaseA是电流A通道和U通道的相位校正寄存器,PhaseB是电流B通道和U通道的相位 校正寄存器。这两个寄存器均为带符号二进制补码,其中bit7为符号位。相位校准 范围可选: $-0.62^\circ$  ^+0.62°或者-2.56°  $^{\circ}$ +2.56° 。当Phase\_sel=0时,

![](_page_18_Picture_14.jpeg)

# CSE7790 系统功能

相位校准范围是-0.62°<sup>~+0.62°, PhaseA/B[6:5]是保留位不可写; 当</sup> Phase\_sel=1 时, 相位校准范围是-2.56°<sup>~+2.56°</sup>, PhaseA/B[7:0]都可写。

1 LSB 代表 1/895KHz=1.12us/LSB 的延时,在 50Hz 下,1 LSB 代表 1.12 us\*360°\*50/10^6=0.02°/LSB 相位校正。

当 Phase\_sel=0 时 A/B 通道相位校正寄存器的计算方法:

若标准表在 A/B 通道, 100%Ib, PF=0.5L 上读出误差为 err, 则相位补偿公式:

$$
\theta = sin^{-1}\left(\frac{-err}{\sqrt{3}}\right)
$$

对 50Hz, PhaseA/B 有 0.02 度/LSB 的关系, 则有

如果 θ>=0,PhaseA/B=INT[θ/0.02].

如果 θ <0,PhaseA/B=INT[2 $^{\text{8+}}$  θ /0.02]-96.

当 Phase\_sel=1 时 A/B 通道相位校正寄存器的计算方法:

若标准表在 A/B 通道, 100%Ib, PF=0.5L 上读出误差为 err, 则相位补偿公式:

$$
\theta = sin^{-1}\left(\frac{-err}{\sqrt{3}}\right)
$$

对 50Hz, PhaseA/B 有 0.02 度/LSB 的关系, 则有

如果 θ>=0,PhaseA/B=INT[θ/0.02].

如果 θ <0, PhaseA/B=INT[2<sup>8</sup>+ θ /0.02].

#### 功率 Offset 校准寄存器

![](_page_19_Picture_187.jpeg)

![](_page_19_Picture_188.jpeg)

![](_page_19_Picture_189.jpeg)

 有功Offset校准适合小信号的精度校准。这三个寄存器均为二进制补码格式, 最高位为符号位。

PAOS 寄存器为电流通道 A 和 U 通道有功功率 Offset 校准值; PBOS 寄存器为电 流通道 B 和 U 通道有功功率 Offset 校准值。PSOS 寄存器为选择计量能量那一路的 视在功率的 Offset 校准值;

### 有效值Offset校准寄存器

![](_page_19_Picture_190.jpeg)

![](_page_19_Picture_191.jpeg)

![](_page_19_Picture_25.jpeg)

有效值Offset校准寄存器用于电流有效值小信号精度的校准。这两个寄存器均 为二进制补码格式,最高位为符号位。

RmsIAOS寄存器为电流A有效值Offset校准值, RmsIBOS寄存器为电流B有效值 Offset校准值。

#### 电流通道B 增益设置

![](_page_20_Picture_161.jpeg)

准在100%Ib一点校准。使用方法见校表方法。

通道B电流增益寄存器采用二进制补码形式,最高位为符号位,表示范围(- $1, +1$ ).

如果IBGain≥2<sup>15</sup>,则η $_{\rm IBGain}$ =(IBGain-2<sup>16</sup>)/2<sup>15</sup>; 否则η $_{\rm IBGain}$ =IBGain/2<sup>15</sup>。

通道B电流在校准之前为IB1,校准之后为IB2,两者关系为: IB2=IB1+IB1×η<sub>IBGain</sub>。 选择控制寄存器

![](_page_20_Picture_162.jpeg)

当SELCON[1]=0时,不允许设置IE寄存器,IE[6]、IF[6]、RIF[6]为保留位; 当SELCON[1]=1时,允许设置IE寄存器打开瞬时值更新中断,IE[6]、IF[6]、RIF[6] 都有效;

当SELCON[2]=0时, Irq n\_sel=0, Irq\_n/zx引脚正常输出; 当SELCON[2]=1时, Irq n sel=1, Irq n/zx引脚开漏输出。

当SELCON[6]=0时,正弦波比较功能关闭;当SELCON[6]=1时,正弦波比较功能 打开.

#### 2.13.3 计量参数寄存器

快速脉冲计数器

![](_page_20_Picture_163.jpeg)

![](_page_20_Picture_164.jpeg)

![](_page_20_Picture_18.jpeg)

Rev1.0 **第 21** 页, 共 39 页

![](_page_21_Picture_156.jpeg)

PFCnt P快速正功脉冲计数寄存器; PFCnt N快速负功脉冲计数寄存器; PFCnt快 速有功脉冲计数寄存器;

为了防止上下电时丢失电能,掉电时MCU将寄存器PFCnt P、PFCnt N、PFCnt值 读回并进行保存, 然后在下次上电时MCU将这些值重新写入到PFCnt\_P、PFCnt\_N、 PFCnt中去。

在PRun=0时, PFCnt P、PFCnt N、PFCnt停止更新保持不变; 在PRun=1时: 当PFCnt\_P大于等于HFConst, 正功能量寄存器EP\_P就会加1;

当PFCnt\_N大于等于HFConst,负功能量寄存器EP\_N就会加1;

当PFCnt大于等于HFConst的值, PF会有脉冲输出, 有功能量寄存器E\_P、E\_P2就 会加1。

#### 电流电压有效值寄存器

![](_page_21_Picture_157.jpeg)

![](_page_21_Picture_158.jpeg)

![](_page_21_Picture_159.jpeg)

有效值Rms是24位有符号数,最高位为0表示有效数据,最高位为1时读数做零处 理;参数更新的频率为3.4Hz。

#### 电压频率寄存器

![](_page_21_Picture_160.jpeg)

主要测量基波频率,测量带宽250Hz左右。频率值是一个16位的无符号数,参数 格式化公式为:f=CLKI/8/Ufreq。

例如, 如果系统时钟为CLKI=3.579545MHz, Ufreq=8948, 那么测量到的实际频 率为: f=3579545/8/8948=49.9908Hz。

电压频率测量值更新的周期为0.7s。

#### 平均功率寄存器

![](_page_21_Picture_161.jpeg)

![](_page_21_Picture_162.jpeg)

![](_page_21_Picture_21.jpeg)

![](_page_22_Picture_160.jpeg)

 有功功率参数PowerA/B和视在功率参数PowerS都是二进制补码格式,32位数 据,其中最高位是符号位。功率参数更新的频率为3.4Hz。

PowerA 是 U 通道和 IA 通道的平均有功功率寄存器;PowerB 是 U 通道和 IB 通 道的平均有功功率寄存器;PowerS 是选择计量能量那一路的电流有效值与电压有效 值的平均视在功率寄存器;

#### 有功电能寄存器

![](_page_22_Picture_161.jpeg)

E\_P寄存器是累加型有功能量寄存器。在0xFFFFFF 溢出到0x000000时,会产生 溢出标志PEOIF(参见IF 0x41H)。

电能参数是无符号数, E P的寄存器值代表PF脉冲的累加个数。寄存器最小单位 代表的能量为1/ECkWh。其中EC为脉冲常数。

#### 有功电能寄存器2

![](_page_22_Picture_162.jpeg)

E\_P2寄存器是清零型有功能量寄存器。

### 计量状态寄存器

#### 表5 计量状态寄存器

![](_page_22_Picture_163.jpeg)

![](_page_22_Picture_15.jpeg)

![](_page_23_Picture_149.jpeg)

EMUStatus [15:0]是CSE7790专门提供一个寄存器来存放校表参数配置寄存器 的16位校验和,外部MCU可以检测这个寄存器来监控校表数据是否错乱。

校验和的算法为双字节累加后取反。对于单字节寄存器PhaseA和PhaseB,将其 扩展为双字节后累加,扩展的字节为00H。

CSE7790参与校验和计算的寄存器地址是00H-12H之间的有效地址,根据 CSE7790默认值计算得到的校验和为0xEF1F。

以下两种情况下,重新开始一次校验和计算:系统复位、00H-12H 某个寄存器 发生写操作。一次校验和计算需要 2 个系统时钟周期。

#### 功率因数寄存器

![](_page_23_Picture_150.jpeg)

PF是24位有符号小数,最高位为符号位,由有功功率除以视在功率得到。功率 因数=符号位\*[(PF22\*2^-1)+ (PF21\*2^-2)+……]; 当PF=24' h7FFFFF时, 表示功 率因数为1.0; 当PF=24' h800000时, 表示功率因数为-1.0; 当PF=24' h400000时, 表示功率因数为0.5。参数更新的频率为3.4Hz。潜动状态下为24'h7FFFFF;

#### 正功能量寄存器

![](_page_23_Picture_151.jpeg)

正功能量寄存器是清零型无符号寄存器,指示正功能量。潜动状态下不更新, 但读后变为0; 当快速正功脉冲计数寄存器PFCnt\_N大于等于HFconst时,该寄存器 的值会相应的加1。

#### 负功能量寄存器

![](_page_23_Picture_152.jpeg)

负功能量寄存器是清零型无符号寄存器,指示负功能量。潜动状态下不更新, 但读后变为0;当快速负功脉冲计数寄存器PFCnt\_N大于等于HFconst时,该寄存器 的值会相应的加1。

#### 瞬时值寄存器

![](_page_23_Picture_153.jpeg)

![](_page_23_Picture_154.jpeg)

![](_page_23_Picture_155.jpeg)

![](_page_23_Picture_20.jpeg)

R Bit23 Bit22……Bit1 Bit0 InstanIA是电流A通道HPF之后的波形瞬时值,更新频率是6991Hz。

InstanIB是电流B通道HPF增益校准之后的波形瞬时值,更新频率是6991Hz。 InstanU是电压U通道HPF之后的波形瞬时值,更新频率是6991Hz。

## 2.13.4 中断状态寄存器

## 中断配置和允许寄存器

该寄存器适用于SPI。当中断允许位配置为1且中断产生时, IRQ\_N引脚输出低 电平。写保护寄存器,配置该寄存器前需将写使能打开。

![](_page_24_Picture_167.jpeg)

#### 表 6 中断允许寄存器

#### 表 7 中断状态寄存器

![](_page_24_Picture_168.jpeg)

CHIPSE.

![](_page_25_Picture_116.jpeg)

IF 中断标志的产生不受中断允许寄存器IE的控制。

IF 为只读寄存器,读后清零。

## 表 8 复位中断状态寄存器

![](_page_25_Picture_117.jpeg)

对于SPI, RIF的位定义和IF相同, 当某中断事件产生时, 相应的中断标志也置1。 读后清零,读RIF 可以同时清IF 和RIF 寄存器。RIF 中断标志的产生不受中断允 许寄存器IE的控制。

RIF 为在SPI读中断标志寄存器过程中仍然能接收新的中断而设计。

![](_page_25_Picture_9.jpeg)

# **2.13.5** 系统状态寄存器

# 系统状态寄存器

## 表9 系统状态寄存器

![](_page_26_Picture_102.jpeg)

## SPI读校验寄存器

![](_page_26_Picture_103.jpeg)

## SPI写校验寄存器

![](_page_26_Picture_104.jpeg)

WData(0x45H)奇存器保存前次 SPI 与入的数据,可用于 SPI 与入数据时的校验。

![](_page_26_Picture_11.jpeg)

# CSE7790 本文 2009年 10月21日 10月21日 10月21日 10月21日 10月21日 10月21日 10月21日 10月21日 10月21日 10月21日 10月21日 10月21日 10月21日 10

# **3** 校表方法

### **3.1** 概述

CSE7790 可以实现软件校表,经过校准的仪表,有功精度可达 0.5s 级, CSE7790 的校准手段包括:

- 电表常数 (HFConst) 可调
- 提供 A/B 通道的相位校准(相位范围可选)
- **提供 B 通道的电流增益校准**
- 提供 A/B 通道的有功增益校准
- 提供A/B通道的有功Offset校准
- 提供A/B通道的有效值Offset校准
- **提供视在功率的增益校准和Offset校准**
- 提供小信号加速校准功能
- 提供校表数据自动校验功能

### **3.2** 校表流程和参数计算

在对 CSE7790 设计的单相液晶表进行校准时,必须提供标准电能表。利用标准 电能表校表时,有功能量脉冲 PF 可以通过光耦直接连接到标准表上去, 然后根据 标准电能表的误差读数对 CSE7790 进行校准。

#### **3.2.1** 校表流程

![](_page_27_Figure_17.jpeg)

# CSE7790 本文 2009年 10月11日 10月21日 10月21日 10月21日 10月21日 10月21日 10月21日 10月21日 10月21日 10月21日 10月21日 10月21日 10月21日 10

#### **3.2.2** 参数设置

![](_page_28_Figure_3.jpeg)

#### 图 14 参数设置流程

#### HFConst 参数计算:

OSCI=3.579545MHz, HFConst的计算公式(以A通道的电流大小进行计算):  $HFConst = INT[24.7544 \times Vu \times Vi \times 10^{11}/(EC \times Un \times Ib)]$ .

Vu:额定电压输入时,电压通道的电压(引脚上电压×放大倍数);

Vi:额定电流输入时,电流通道的电压(引脚上电压×放大倍数);

Un:额定输入的电压;Ib:额定输入的电流;EC:脉冲常数。

### IBGain的计算:

η  $_{IBGain} = (IA-IB) / IB$ .  $\text{Im } \mathbb{R}$  η<sub>IBGain</sub> ≥0,  $\text{MIBGain=INT}$ [ η<sub>IBGain</sub> ×2<sup>15</sup>]; 否则 η<sub>IBGain</sub> <0, 则IBGain=INT[2<sup>16</sup>+ η<sub>IBGain</sub>  $×2^{15}$ ]; IA:A电流通道的电流(RmsIA寄存器值); IB:B电流通道的电流(RmsIB寄存器值)。

#### **3.2.3** 有功校准

![](_page_28_Figure_13.jpeg)

![](_page_28_Picture_14.jpeg)

 $\sqrt{CSE7790}$  校表方法

1. A 通道功率增益校准可通过配置PAGain寄存器实现,PAGain的计算方法如下: 若标准表在A 通道100%Ib、PF=1 上读出误差为err:

 $\eta_{\text{PAGain}} = -\text{err}/(1+\text{err})$ .  $\text{Im } \mathbb{R}$  η <sub>PAGain</sub> ≥0, 则PAGain=INT[η <sub>PAGain</sub> × 2<sup>15</sup>];  $\overline{\text{A}}$ 则 η  $_{\text{PAGain}}$  < 0, 则PAGain=INT $[2^{16} + \eta_{\text{PAGain}} \times 2^{15}]$ ; B通道功率增益校准可通过配置PBGain寄存器实现,方法同PAGain。

2. 有功Offset 校准是在外部噪声(PCB噪声,变压器噪声等等)较大,积分所得能量 影响到小信号精度的情况下,提高小信号有功精度的一种有效手段。若外部噪声 对小信号有功精度影响较小,该步骤可忽略。

若标准表给电能表施加Un、A通道5%Ib、PF=1情况下读出误差为err, PowerA寄存器的值为PA(连续读取16次的平均值,PowerA刷新频率3.4Hz左右), 那么PAOS寄存器的值计算过程如下:

PAOS=INT [-(PA×err/(1+PAGAIN))], PAGAIN为增益误差; PBOS寄存器计算过程与此相同。

3. A/B通道相位校准寄存器的计算方法: 若标准表在A/B通道, 100%Ib, PF=0.5L上读出误差为err, 则相位补偿公式:  $\theta$ =arcsin(-err/sqrt(3)).

 CSE7790的相位校准范围受Phase\_sel的控制,Phase\_sel=0时相位校准范围 是 -0.62°至+0.62°; Phase\_sel=1时相位校准范围是-2.56°至+2.56°。

当Phase\_sel=0时A/B通道相位校 正寄存器的计算方法:

若标准表在 A/B 通道, 100%Ib, PF=0.5L 上读出误差为 err, 则相位补偿公式:

$$
\theta = \sin^{-1}\left(-\frac{\text{err}}{\sqrt{3}}\right)
$$

对 50Hz, PhaseA/B 有 0.02 度/LSB 的关系, 则有

 $\text{Im } \mathbb{R}$  θ >=0, PhaseA/B=INT[θ/0.02].

如果 θ <0,PhaseA/B=INT[2 $^{\text{8+}}$  θ /0.02]-96.

当 Phase\_sel=1 时 A/B 通道相位校正寄存器的计算方法:

若标准表在 A/B 通道, 100%Ib, PF=0.5L 上读出误差为 err, 则相位补偿公式:

$$
\theta = \sin^{-1}\left(-\frac{\text{err}}{\sqrt{3}}\right)
$$

对 50Hz, PhaseA/B 有 0.02 度/LSB 的关系, 则有

 $\text{Im } \mathbb{R}$  θ >=0, PhaseA/B=INT[θ/0.02].

如果  $θ \le 0$ , PhaseA/B=INT[ $2^8 + θ / 0.02$ ].

**3.2.4** 有效值校准

![](_page_29_Figure_22.jpeg)

Rev1.0 **page 30** 第 30 页, 共 39 页

- 1. 电流Offset校准可提高小信号电流有效值精度 RmsIAOS寄存器计算过程:
	- 1)配置标准表台,使U=Un、电流通道输入Vi=0;
	- 2)等待DUPDIF标识位更新(每秒3.4Hz左右刷新);
	- 3)MCU取RmsIA寄存器值,暂存;
	- 4)步骤2和3重复11次,第1个数据不要,取后10个数据求平均得Iave[23:0];
	- 5)对Iave按位取反(包括符号位)再加1,取符号位填入RmsIAOS寄存器的Bit15, 取Bit14~Bit0填入RmsIAOS Bit14~Bit0得RmsIAOS;
		- 6) 有效值Offset校准结束
		- RmsIBOS校准公式和RmsIAOS寄存器计算过程与此相同。
- 2. 校好电流Offset后,再进行A/B通道电流转换系数KiA/KiB 以及电压转换系 数Ku 的校准,该步由MCU 完成,计算过程如下:
	- 若额定电流Ib下RmsIA寄存器读数为RmsIAreg,则KiA=Ib/RmsIAreg。 其中KiA为额定输入时额定值与相应寄存器的比值。

B 通道转换系数 KiB 和电压转换系数 Ku 的计算过程相同。

**3.2.5** 视在功率校准

![](_page_30_Figure_14.jpeg)

图 17 视在功率校准流程

![](_page_30_Picture_16.jpeg)

# $\sqrt{CSE7790}$  校表方法

1. 视在功率增益校准可通过配置PSGain寄存器实现,PSGain的计算方法如下:

若计量能量的通道为A通道,在标准表给电能表施加Un、A通道100%Ib、PF=1情 况下读出A通道的平均有功功率寄存器值为PowerA\_Data,平均视在功率寄存器值为 PowerS\_Data:

 $\eta_{PSGain} = (PowerA Data-PowerS Data) / PowerS Data$ .

如果 η <sub>PSGain</sub>  $\geq 0$ , 则PSGain=INT[ η <sub>PSGain</sub>  $\times 2^{15}$ ];

 $\overline{\text{A}}$ 则 η  $_{PSGain}$  < 0, 则PSGain=INT $[2^{16} + n_{PSGain} \times 2^{15}]$ ;

2. 视在Offset校准有助于提高小信号时功率因数的精确度。

若计量能量的通道为A通道,在标准表给电能表施加Un、A通道5%Ib、PF=1情况 下读出A通道的平均有功功率寄存器值为PowerA\_Data,平均视在功率寄存器值为 PowerS Data,那么PSOS寄存器的值计算过程如下:

PSOS=INT[PowerA\_Data-PowerS\_Data];

#### **3.3** 举例

 假设设计一块 220V(Un)、10A(Ib)额定输入,脉冲常数为 1200imp/kWh(EC)的 样表,A 通道电流使用 250µΩ的锰铜,通道 A 模拟通道增益为 16 倍,B 通道电流采 样使用电流互感器, 选择 B 通道增益为 1 倍, 电压采样使用电阻分压输入, 模拟通 道增益为 1 倍,芯片引脚值为 0.16V。

#### 1:计算 HFConst

电表常数 EC 为 1200imp/KWh; Vu=0.275V; Vi=5A\*0.00035Ω\*16=20mV; EC=1200;Un=220V;Ib=5A。根据公式 HFConst=INT[  $EC * Un * Ib$ *Vu Vi*  $*$ Un $*$  $\frac{24.7544 * V u * V i * 10^{11}}{1 \text{ m/s}}$ ] 可得 HFConst=3868H,因此写入 HFConst 寄存器的值应为 3868H。

### 2:A 通道有功校准

### 2.1 A 通道功率增益校准

功率源上输出 220V 10A 功率因数为 1.0,标准表上显示误差为 1.2%, 则:  $n_{\text{PAGain}}=0.012/(1+0.012)=-0.01186$ ,  $n_{\text{PAGain}}<0$ ,  $\text{PAGain=INT}[2^{16}+n_{\text{PAGain}} \times 2^{15}]= 0.01186\times2^{15}$  + $2^{16}$  = $0x$ FE7BH, 将 FE7BH 写入 PAGain 寄存器, 完成 A 通道增益校准。

#### 2.2 A通道Offset校准

若标准表给电能表施加Un、A通道5%Ib、PF=1情况下读出误差为err=0.3%, PowerA寄存器的值为PA=000F5AB7H(连续读取16次的平均值,PowerA刷新频率3.4Hz 左右),那么PAOS寄存器的值为PAOS=INT[-(000F5AB7H×0.3%)/(1+0.012)]=F459H;

### 2.3 A通道相位校准

校完阻性增益后,把功率因数改为0.5L,标准表显示的误差为-0.4%,则θ>0, PhaseA=INT  $\lceil \theta/0.02 \rceil = (\arcsin(-(-0.004)/\sqrt{3}t) - (0.027, \frac{3}{4}) - (0.027)$ 存器,完成A通道相位校准;

![](_page_31_Picture_21.jpeg)

 $\sqrt{CSE7790}$  校表方法

如果标准表显示的误差为0.4%,则θ<0, PhaseA=INT[θ/0.02]=(arcsin(- (0.004)/sqrt(3)))/0.02 = - 7, 在相位选择位Phase\_sel = 0时输入(2 - 7-96) = 99 H到 PhaseA寄存器;在Phase\_se1=1时输入(2<sup>8\_</sup>7)=F9H到PhaseA寄存器;

B通道有功校准和A通道类似。

### 3:有效值校准

芯片提供了电流有效值偏置校准寄存器,在电流输入为0的条件下,读取电 流有效值寄存器值为268H(可以读若干次取平均值),取反加1为FFFD98H,取符号位 填入RmsIAOS寄存器的Bit15,取Bit14~Bit0填入PAOS Bit14~Bit0得FD98H,写入 RmsIAOS寄存器,完成A通道有效值校准。

B通道有效值校准和A通道类似。

### 4:视在功率校准

### 4.1 视在功率增益校准

 假设计量能量的通道为A通道,在标准表给电能表施加Un、A通道100%Ib、 PF=1情况下读出A通道的平均有功功率寄存器值为PowerA\_Data=00AF389AH,平均视 在功率寄存器值为PowerS\_Data=00AE04D4H,那么PSOS寄存器的值计算过程如下:

η<sub>PSGain</sub>=(PowerA\_Data-PowerS\_Data)/ PowerS\_Data=0.691%.

PSGain=INT $\lceil \eta \rceil_{PSGain} \times 2^{15} \rceil = 226 = 00E2H$ ;

### 4.1 视在功率Offset校准

 假设计量能量的通道为A通道,在标准表给电能表施加Un、A通道5%Ib、 PF=1情况下读出A通道的平均有功功率寄存器值为PowerA\_Data=0008C2D4H,平均视 在功率寄存器值为PowerS\_Data=0008C1D7H,那么PSOS寄存器的值计算过程如下: PSOS=INT[PowerA Data-PowerS Data]=253=00FDH;

### **4** 通讯接口

#### **4.1 SPI** 接口信号说明

SCSN: SPI 接口片选信号, 低电平有效, 输入信号, 内部悬空, 建议外接上拉 电阻; SCSN 由高电平变为低电平时,表示当前芯片被选中, 处于通讯状态; SCSN 由低变电平变为高电平,表示通讯结束,通讯口复位处于空闲状态。

如果将 SCSN 恒接为地, 则 SPI 转为 3 线制工作方式。此时, MCU 无需控制 SCSN 引脚的电平,其它操作与 4 线制时相同。

SCLK: 串行时钟输入脚,决定数据移出或移入 SPI 口的传输速率。

所有的数据传输操作均与 SCLK 同步,CSE7790 在上升沿将数据从 SDO 引脚输 出;CSE7790 在下降沿读取 SDI 上的数据。

SDI: 串行数据输入脚, 用于把外部设备数据传输到 CSE7790 芯片内部。

SDO: 串行数据输出脚, 用于把 CSE7790 的数据传输给外部设备。SCSN 为高时, SDO 为高阻。

### **4.2 SPI** 帧格式

SPI 是四线制:CS、SDI、SDO 和 SCLK,包括一个读寄存器 RDATA 和一个写寄 存器 WDATA。所用数据传输错作均与 SLCK 同步,CSE7790 在上升沿将数据从 SDO 引 脚输出,在下降沿从 SDI 引脚读取数据。在 CS 为低期间,能够对寄存器进行连续 读写操作。在 SPI 操作期间如果两个 SCLK 上升沿超过 9.15ms(即 SPI 最低速率为 109.25Hz), SPI 就会复位 SCLK 和 SDI 当前的接收, 开始下一次的接收。

SPI 的命令寄存器是一个 8bit 宽的寄存器。对于读写操作,命令寄存器的 bit7 用来确定本次数据传输操作的类型是读操作还是写操作,命令寄存器的 bit6- 0 是读写的寄存器的地址。对于特殊命令操作,命令寄存器的 bit7-0 固定为 0xEA。

| 命令名称    | 命令字节                 | 数据    | 描述                                                                             |
|---------|----------------------|-------|--------------------------------------------------------------------------------|
| 读命令     | ${0, REG, ADR[6:0]}$ | RDATA | 从地址为 REG ADR[6:0]的寄存器中读数<br>据。<br>注: 读无效地址, 返回值为 00h。                          |
| 写命令     | ${1, REG, ADR[6:0]}$ | WDATA | 向地址为 REG ADR[6:0]的寄存器中写数<br>据。                                                 |
| 写使能命令   | 0xEA                 | 0xE5  | 使能写操作。                                                                         |
| 写保护命令   | 0xEA                 | 0xDC  | 关闭写操作。                                                                         |
| 电流通道A选择 | 0xEA                 | 0x5A  | 电流通道 A 设置命令, 指定当前用于计算<br>有功电能的电流通道为通道A。                                        |
| 电流通道B选择 | 0xEA                 | 0xA5  | 电流通道 B 设置命令, 指定当前用于计算<br>有功电能的电流通道为通道 B。                                       |
| 复位指令    | 0xEA                 | 0x96  | 复位指令。接收到该指令之后, 芯片复<br>位, 内部寄存器复位成默认值。复位指令<br>发送完成之后 2us 芯片复位成功, 可以开<br>始正常的操作。 |

表 10 SPI 命令列表

![](_page_33_Picture_15.jpeg)

# CSE7790通讯接口

#### **4.3 SPI** 写操作

#### 工作过程:

外部设备在 SCSN 有效后, 先通过 SPI 写入命令字节, 再写入数据字节。注意: 1).以字节为单位传输,高比特位在前,低比特位在后;

- 2).多字节寄存器,先传输高字节内容,再传输低字节内容;
- 3).外部设备在 SCLK 上升沿写数据,CSE7790 在 SCLK 下降沿沿读取数据;
- 4).数据字节之间的时间 t1 要大于等于 2 个系统时钟周期;
- 5). 最后一个字节的 LSB 传送完毕, SCSN 由低变高结束数据传输。SCLK 下降沿和 SCSN 上升沿之间的时间 t2 要大于等于 2 个系统时钟周期。

注意:有写保护功能的寄存器在写操作之前要先写入写使能命令。

![](_page_34_Figure_10.jpeg)

图 18 SPI 写操作时序

(DVDD=AVDD=5V,DGND=VGND=0V,CLKI=3.579545MHz,常温)

![](_page_34_Picture_226.jpeg)

### **4.4 SPI** 读操作

工作过程:

外部设备在 SCSN 有效后, 先通过 SPI 写入命令字节, CSE7790 接收到读命令后, 在 SCLK 的上升沿将数据按位从 SDO 引脚输出。注意:

1).以字节为单位传输,高比特位在前,低比特位在后;

2).多字节寄存器,先输出高字节内容,再传输低字节内容;

3).外部设备在 SCLK 上升沿写命令字节,CSE7790 在 SCLK 上升沿将数据从 SDO 输出;

4).数据字节之间的时间 t1 要大于等于 2 个系统时钟周期;

![](_page_34_Picture_21.jpeg)

Rev1.0 **第 35** 页,共 39 页

# CSE7790通讯接口

5). 最后一个字节的 LSB 传送完毕, SCSN 由低变高结束数据传输。SCLK 下降沿 和 SCSN 上升沿之间的时间 t2 要大于等于 2 个系统时钟周期;

![](_page_35_Figure_3.jpeg)

![](_page_35_Picture_4.jpeg)

 **Rev1.0** 第 **36** 页,共 **39** 页

# CSE7790电气特性

# **5** 电气特性

![](_page_36_Picture_114.jpeg)

表 11 电气特性

![](_page_36_Picture_5.jpeg)

Rev1.0 **第 37** 页, 共 39 页

# CSE7790电气特性

![](_page_37_Picture_64.jpeg)

# 表 12 极限额定值

![](_page_37_Picture_4.jpeg)

Rev1.0 **Product 2010 年 第 38** 页, 共 39 页

CSE7790芯片封装

# **6** 芯片封装

![](_page_38_Figure_3.jpeg)

![](_page_38_Figure_4.jpeg)

![](_page_38_Picture_5.jpeg)

# **X-ON Electronics**

Largest Supplier of Electrical and Electronic Components

*Click to view similar products for* [Power Management Specialised - PMIC](https://www.xonelec.com/category/semiconductors/integrated-circuits-ics/power-management-ics/power-management-specialised-pmic) *category:*

*Click to view products by* [CHIPSEA](https://www.xonelec.com/manufacturer/chipsea) *manufacturer:* 

Other Similar products are found below :

[FAN7710VN](https://www.xonelec.com/mpn/onsemiconductor/fan7710vn) [NCP391FCALT2G](https://www.xonelec.com/mpn/onsemiconductor/ncp391fcalt2g) [SLG7NT4081VTR](https://www.xonelec.com/mpn/silego/slg7nt4081vtr) [SLG7NT4192VTR](https://www.xonelec.com/mpn/silego/slg7nt4192vtr) [AP4313UKTR-G1](https://www.xonelec.com/mpn/diodesincorporated/ap4313uktrg1) [AS3729B-BWLM](https://www.xonelec.com/mpn/ams/as3729bbwlm) [P9180-00NHGI8](https://www.xonelec.com/mpn/renesas/p918000nhgi8) [MB39C831QN-G-EFE2](https://www.xonelec.com/mpn/infineon/mb39c831qngefe2) [LV56841PVD-XH](https://www.xonelec.com/mpn/onsemiconductor/lv56841pvdxh) [S6AE102A0DGN1B200](https://www.xonelec.com/mpn/infineon/s6ae102a0dgn1b200) [S6AE101A0DGNAB200](https://www.xonelec.com/mpn/infineon/s6ae101a0dgnab200) [WM8325GEFL/V](https://www.xonelec.com/mpn/cirruslogic/wm8325geflv) [AP4306BUKTR-G1](https://www.xonelec.com/mpn/diodesincorporated/ap4306buktrg1) [SLG7NT4198V](https://www.xonelec.com/mpn/silego/slg7nt4198v) [MIC5164YMM](https://www.xonelec.com/mpn/microchip/mic5164ymm) [PT8A3252WE](https://www.xonelec.com/mpn/diodesincorporated/pt8a3252we) [NCP392CSFCCT1G](https://www.xonelec.com/mpn/onsemiconductor/ncp392csfcct1g) [TEA1998TS/1H](https://www.xonelec.com/mpn/nxp/tea1998ts1h) [PT8A3284WE](https://www.xonelec.com/mpn/diodesincorporated/pt8a3284we) [LPTM21L-1ABG100I](https://www.xonelec.com/mpn/lattice/lptm21l1abg100i) [MCP16502TAD-E/S8B](https://www.xonelec.com/mpn/microchip/mcp16502tades8b) [PCA9420BSAZ](https://www.xonelec.com/mpn/nxp/pca9420bsaz) [MC33PF8100FJES](https://www.xonelec.com/mpn/nxp/mc33pf8100fjes) [ISL91211BIKZT7AR5878](https://www.xonelec.com/mpn/renesas/isl91211bikzt7ar5878) [ISL91212AIIZ-TR5770](https://www.xonelec.com/mpn/renesas/isl91212aiiztr5770) [ISL91212BIIZ-TR5775](https://www.xonelec.com/mpn/renesas/isl91212biiztr5775) [ISL69234IRAZ-T](https://www.xonelec.com/mpn/renesas/isl69234irazt) [ISL69259IRAZ](https://www.xonelec.com/mpn/renesas/isl69259iraz) [ISL69228IRAZ](https://www.xonelec.com/mpn/renesas/isl69228iraz) [ISL69269IRAZ](https://www.xonelec.com/mpn/renesas/isl69269iraz) [TPS53603ADRGR](https://www.xonelec.com/mpn/texasinstruments/tps53603adrgr) [CPX200D](https://www.xonelec.com/mpn/aimtti/cpx200d) [MC34VR5100A1EP](https://www.xonelec.com/mpn/nxp/mc34vr5100a1ep) [AX-3003D-3](https://www.xonelec.com/mpn/axiomet/ax3003d3) [AX-](https://www.xonelec.com/mpn/axiomet/ax3005d3)[3005D-3](https://www.xonelec.com/mpn/axiomet/ax3005d3) [TP-1303](https://www.xonelec.com/mpn/twintex/tp1303) [TP-1305](https://www.xonelec.com/mpn/twintex/tp1305) [TP-1603](https://www.xonelec.com/mpn/twintex/tp1603) [TP-2305](https://www.xonelec.com/mpn/twintex/tp2305) [TP-30102](https://www.xonelec.com/mpn/twintex/tp30102) [TP-4503N](https://www.xonelec.com/mpn/twintex/tp4503n) [LR745N8-G](https://www.xonelec.com/mpn/microchip/lr745n8g) [MPS-3003L-3](https://www.xonelec.com/mpn/matrixorbital/mps3003l3) [NCP392ARFCCT1G](https://www.xonelec.com/mpn/onsemiconductor/ncp392arfcct1g) [SPD-3606](https://www.xonelec.com/mpn/gwinstek/spd3606) [MMPF0200F6AEP](https://www.xonelec.com/mpn/nxp/mmpf0200f6aep) [STLUX383A](https://www.xonelec.com/mpn/stmicroelectronics/stlux383a) [TP-60052](https://www.xonelec.com/mpn/twintex/tp60052) [A8603KESTR-R](https://www.xonelec.com/mpn/allegro/a8603kestrr) [ADN8834ACBZ-R7](https://www.xonelec.com/mpn/analogdevices/adn8834acbzr7)